#### ГОСУДАРСТВЕННОЕ АВТОНОМНОЕ ПРОФЕССИОНАЛЬНОЕ ОБРАЗОВАТЕЛЬНОЕ УЧРЕЖДЕНИЕ ТЮМЕНСКОЙ ОБЛАСТИ «ТЮМЕНСКИЙ КОЛЛЕДЖ ПРОИЗВОДСТВЕННЫХ И СОЦИАЛЬНЫХ ТЕХНОЛОГИЙ» **(ГАПОУ ТО «ТКПСТ»)**

Генеральный директор Общества с ограниченной ответственностью «Компания «мир визуальных коммуникаций»

obsacz forlos R.B. noànuch  $2019$  r. Train рссицекая

# СОГЛАСОВАНО УТВЕРЖДЕНО

Директор Государственного автономного профессионального образовательного учреждения Тюменской области «Тюменский колледж производственных и социальныхутехкологии» **• ; - ""к- .б- '' V-**

*•.прфйсь'!*  Шпак  $2019$  r.

# ДОПОЛНИТЕЛЬНАЯ ПРОФЕССИОНАЛЬНАЯ ПРОГРАММА **ПОВЫШЕНИЯ КВАЛИФИКАЦИИ** (с использованием ресурсов ЭОР и ДОТ)

# «РАЗРАБОТКА ВЕБ-ПРИЛОЖЕНИЙ»

. Тюмень, 2019 год

# ДОПОЛНИТЕЛЬНАЯ ПРОФЕССИОНАЛЬНАЯ ПРОГРАММА **ПОВЫШЕНИЯ КВАЛИФИКАЦИИ**

# «РАЗРАБОТКА WEB-ПРИЛОЖЕНИЙ»

# 1. Цели реализации программы

Программа повышения квалификации направлена на обучение лиц, имеющих и (или) получающих среднее профессиональное и (или) высшее образование, различного возраста для совершенствования и (или) получения новой компетенции, необходимой для профессиональной деятельности, и (или) повышения профессионального уровня в рамках имеющейся квалификации, в том числе для работы с конкретным оборудованием, технологиями, аппаратнопрограммными и иными профессиональными средствами.

# 2. Требования к результатам повышения квалификации. Планируемые результаты повышения квалификации.

2.1. Характеристика новой компетенции, трудовых функций и (или) **уровней квалификации.** 

Программа предназначена для совершенствования и (или) получения новой компетенции, необходимой для профессиональной деятельности, и (или) повышения профессионального уровня в рамках имеющейся квалификации и разработана в соответствии с:

- профессиональным стандартом «Разработчик Web и мультимедийных приложений» (приказ Министерства труда и социальной защиты РФ от «18» января 2017 г. № 44н)

- спецификацией стандарта компетенции «Веб-дизайн и разработка»

Медицинские ограничения регламентированы Перечнем медицинских противопоказаний Министерства здравоохранения и социального развития РФ.

# 2.2. Форма документа, выдаваемого по результатам освоения **программы**

Форма документа, выдаваемого по результатам освоения программы –<br>рверение и о повышении квалификации (для лиц, имеющих удостоверение о повышении квалификации (для лиц, имеющих<br>профессиональное образование), сертификат (для лиц, не имеющих профессиональное профессиональное образование)

# 2.3. Требования к результатам освоения программы

В результате освоения программы слушатель должен: **Знать:** 

3-1 Современные сценарные языки программирования

3-2 Клиентский язык программирования JavaScript

3-3 Устройство и функционирование современных информационных ресурсов

3-4 World Wide Web Consortium (W3C) стандарты HTML и CSS

3-5 Основные требования, предъявляемые к дизайну графических интерфейсов, способам передачи информации в текстовом, графическом, звуковом, видеоформатах

3-6 Программные средства и платформы для разработки web-ресурсов **Уметь:** 

У-1 Разрабатывать полноценные веб-приложения для возможности использования в различных областях деятельности

У-2 Разрабатывать анимацию для повышения его доступности и визуальной привлекательности

html-страницы сайта У-3 Создавать на основе предоставленных графических макетов их дизайна

У-4 Корректно использовать CSS для обеспечения единого дизайна в разных браузерах

У-5 Производить настройку параметров web-сервера

У-6 Создавать веб-сайты полностью соответствующие текущим стандартам W3C (http://www.w3.org)

# Владеть трудовыми действиями (ТД):

ТД 1 Создание программного кода в соответствии с техническим заданием (готовыми спецификациями)

ТД  $\overline{2}$ Оптимизация программного кода  $\mathbf{C}$ использованием специализированных программных средств

ТД Написание программного кода  $\mathbf{C}$ использованием **ЯЗЫКОВ** 3 программирования, определения и манипулирования данными

ТД 4 Размещение программного кода в страницах, созданных при верстке **MP** 

ТД 5 Размещение программного кода в клиентской части ИР

ТД 6 Размещение программного кода в серверной части ИР

ТД 7 Оценка и согласование сроков выполнения поставленных задач

### Содержание программы

Категория слушателей: обучающиеся по программам СПО, ВО, взрослое население.

Трудоемкость обучения: 72 ак. часов.

Форма обучения: очная,  $\mathbf{C}$ использованием дистанционных образовательных технологий.

# 3.1. Учебный план

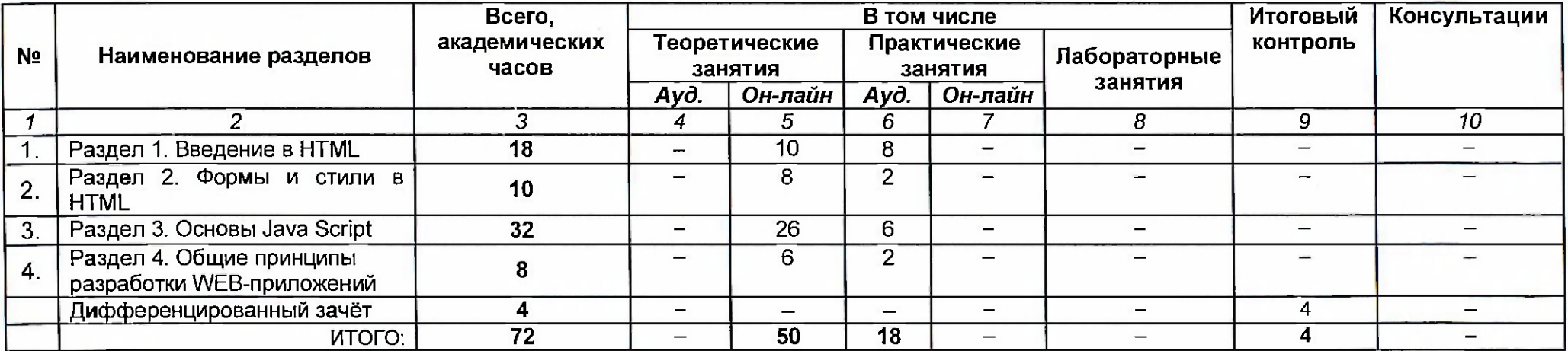

# 3.2. Учебно-тематический план

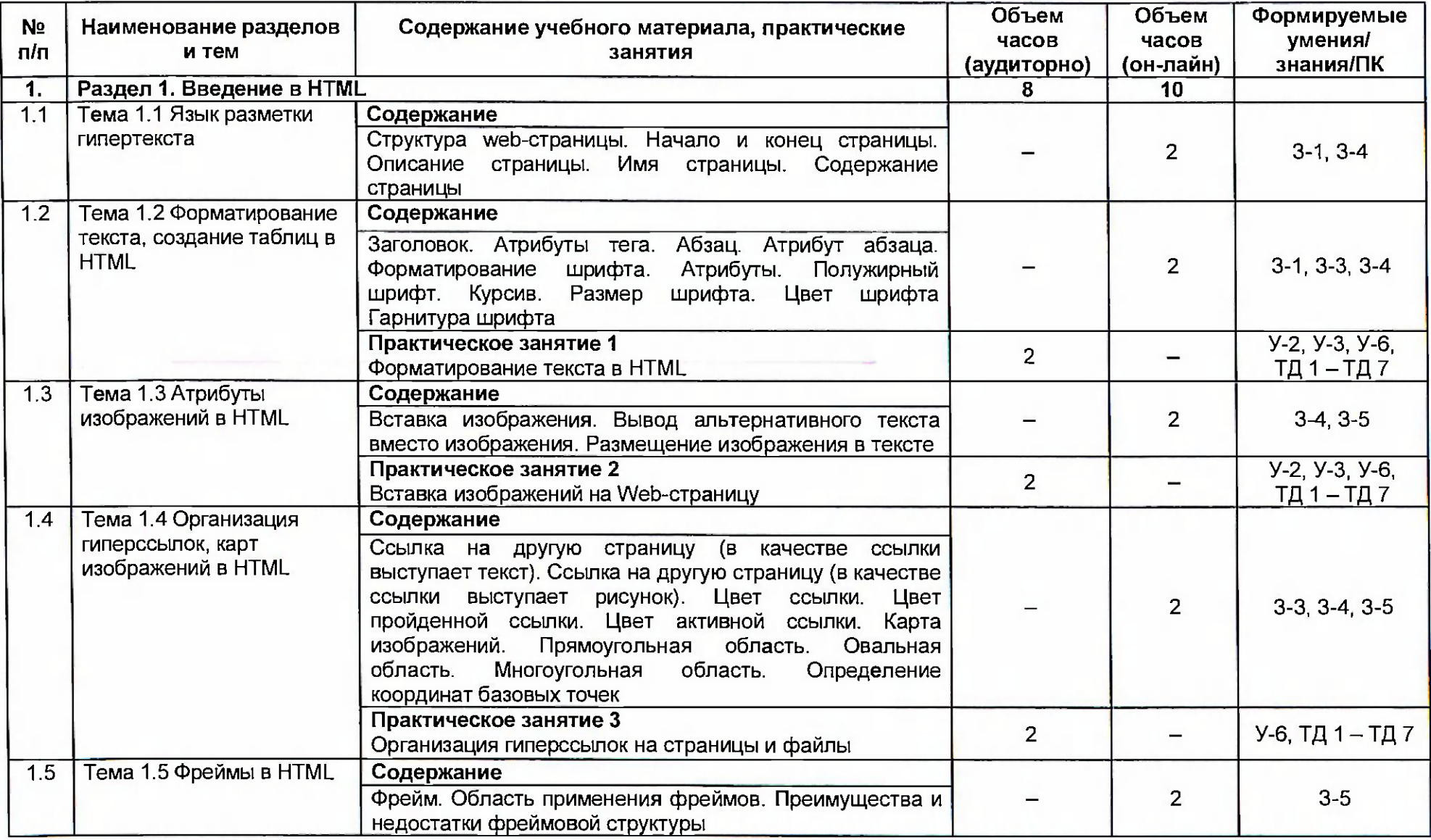

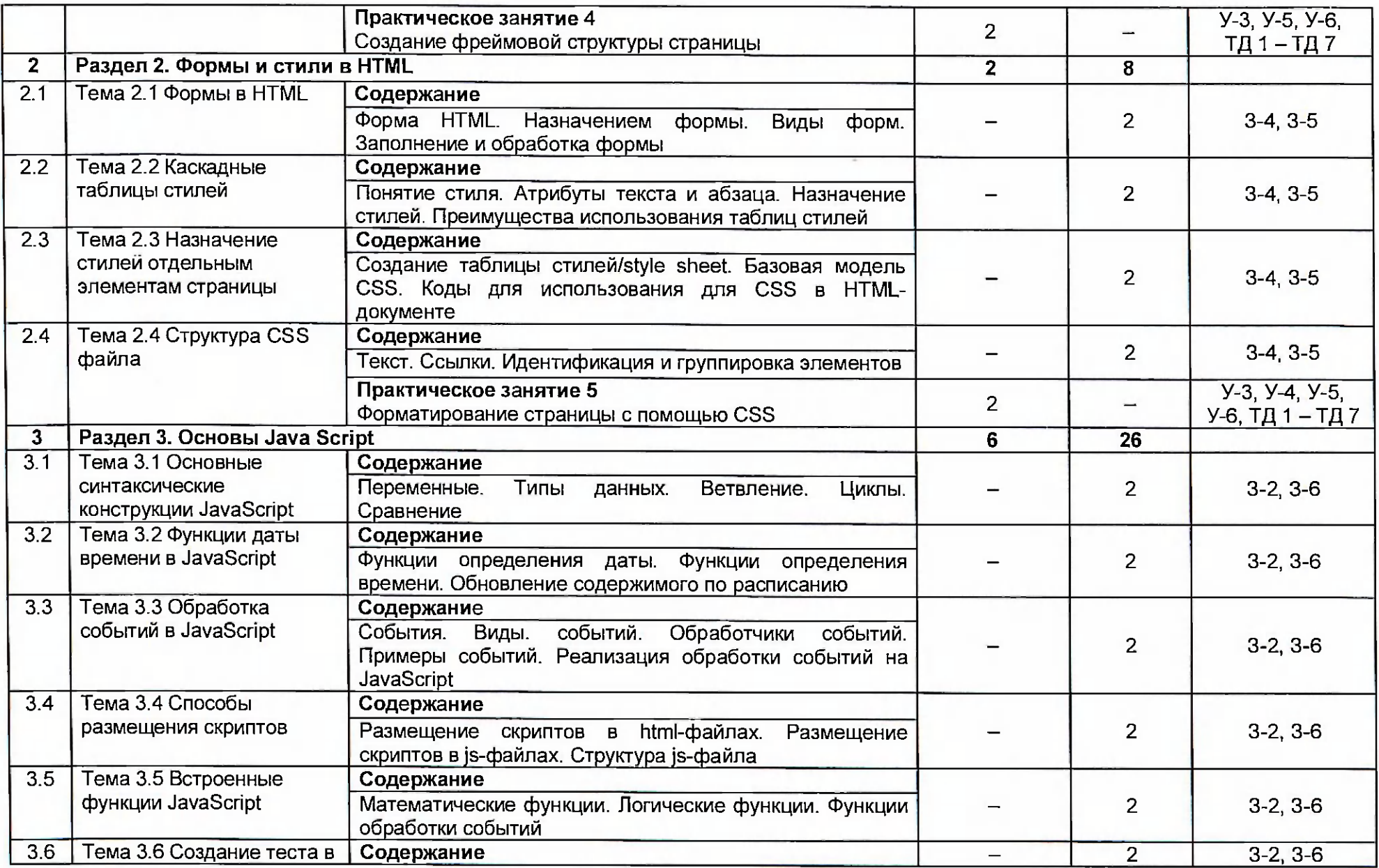

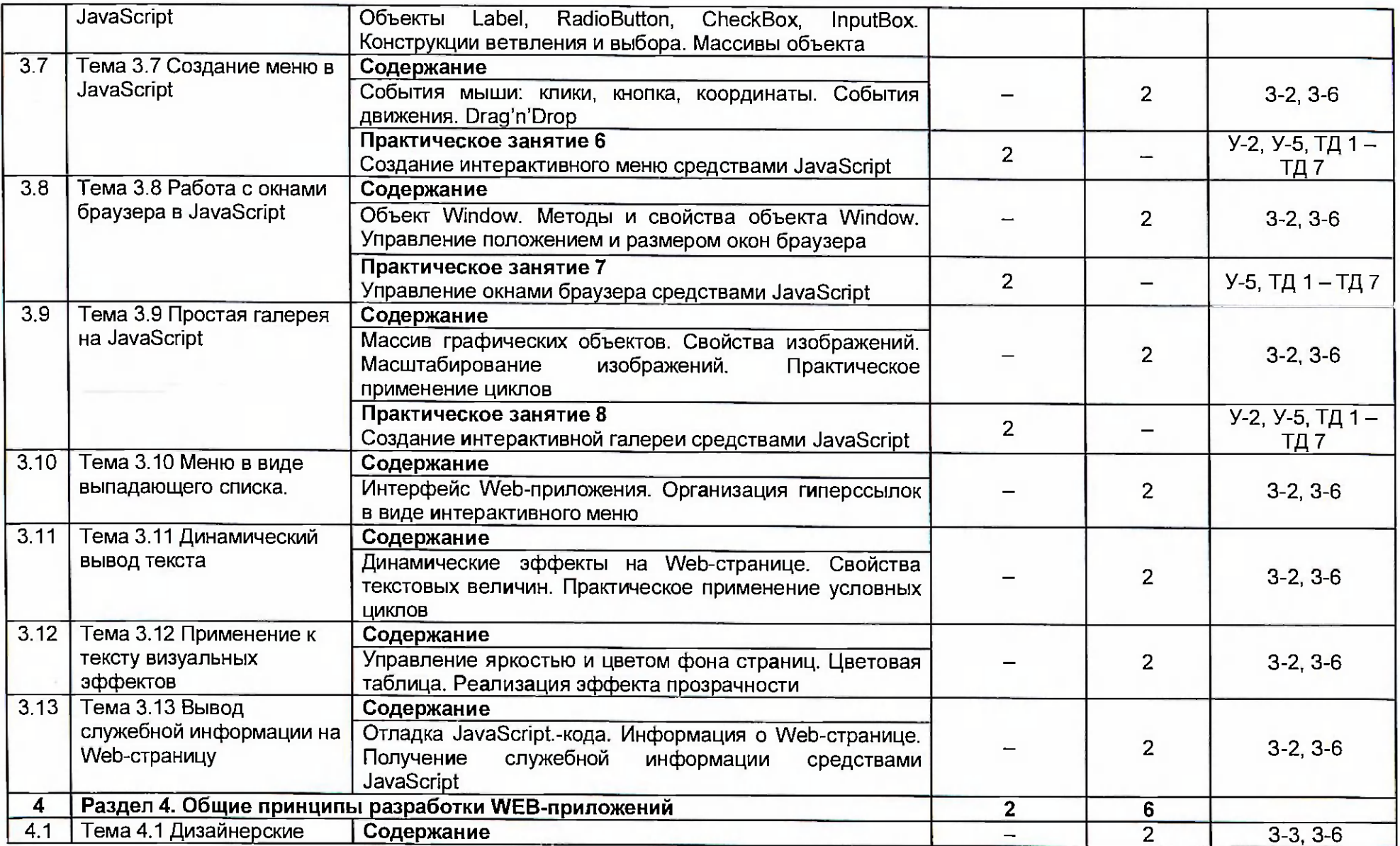

![](_page_7_Picture_8.jpeg)

 $\sim$  100  $\mu$  m  $^{-1}$ 

# 3.3. Календарный учебный график<br>(порядок освоения разделов)

![](_page_8_Picture_9.jpeg)

# 4. Условия реализации программы<br>4.1. Материально-технические условия реализации программы

![](_page_8_Picture_10.jpeg)

![](_page_9_Picture_190.jpeg)

# **4.2. Учебно-методическо обеспечени программы**

### Основная литература:

1. Евсеев Д. А. Web-дизайн в примерах и задачах [Текст]: учебное пособие для вузов. /Д. А. Евсеев, В. В. Трофимов; под ред. В. В. Трофимова; Санкт-Петербургский государственный университет экономики и финансов.- М.: КНОРУС, 2016. 6.2.

2. Основы WEB-технологий: учебное пособие / П. Б. Храмцов, С. А. Брик, А. М. Русак, А. И. Сурин. - 2-е изд., испр. - М.: Интернет-Университет Информационных Технологий, 2016. - 374 с.

3. Основы программирования на РНР: курс лекций: учеб.пособие для студентов вузов, обучающихся по специальностям в области информ.технологий / Н.В. Савельева. - М.: Интернет Ун-т информ. Технологий, 2014. - 264с. - (Основы информационных технологий).

# Электронные ресурсы:

1. Единое окно доступа к образовательным ресурсам [Электронный ресурс] – Режим доступа: <u>http://window.edu.ru</u>.<br>2. Официальный сайт Ruseller

2. Официальный сайт Ruseller Частная коллекция качественных материалов для тех, кто делает сайты. (электронный ресурс) режим доступа: <http://ruseller.com>

3. Федеральный центр информационно-образовательных ресурсов Министерства образования и науки РФ [Электронный ресурс] - Режим доступа: <http://www.fcior.edu.ru>

4. Образовательный портал «Учеба» [Электронный ресурс] - Режим доступа: [http://www.ucheba.com.](http://www.ucheba.com)

4. Официальный сайт оператора международного некоммерческого движения WorldSkills International - Союз «Молодые профессионалы (Ворлдскиллс Россия)» (электронный ресурс) режим доступа: [https://worldskills.ru:](https://worldskills.ru)

5. Единая система актуальных требований Ворлдскиллс (электронный ресурс) режим доступа: [https://esat.worldskills.ru.](https://esat.worldskills.ru)

### **5. Оценка качества освоения программы**

Итоговая аттестация по программе предназначена для оценки результатов освоения слушателем разделов программы и проводится в виде дифференциального зачёта. По результатам итоговой аттестации выставляются отметки по четырех балльной системе («отлично», «хорошо», «удовлетворительно», «неудовлетворительно»). Итоговая аттестация включает в себя тестирование и выполнение практического задания.

### Пример тестовых заданий

1. Как расшифровывается CSS?

1) Common Style Sheets;

2) Computer Style Sheets;

3) Cascading Style Sheets.

2. Укажите CSS свойство, позволяющее устанавливать размер шрифта?

1) font-weight;

2) weight

3) size;

4) font-size

3. В качестве противали по может выступать любой тег HTML, для

которого определяются правила форматирования, такие как: цвет, фон, размер.

# Пример типового практического задания:

Разработать макет сайта в соответствии с заданными требованиями.

### **6. Составитель программы**

Шевченко Олеся Владимировна, преподаватель информатики ГАПОУ ТО «Тюменский колледж производственных и социальных технологий»

Чайкина Ольга Юрьевна, старший методист ГАПОУ ТО «Тюменский колледж производственных и социальных технологий»